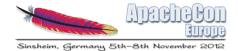

## Managing Installations and Provisioning of OSGi Applications

Carsten Ziegeler cziegeler@apache.org

#### **About**

- Member of the ASF
  - Current PMC Chair of Apache Sling
  - Apache Sling, Felix, ACE, Portals
  - (Incubator, Cocoon, Excalibur, Commons)
- RnD Team at Adobe Research Switzerland
- Article/Book Author, Conference Speaker
- Technical Reviewer
- JSR 286 Spec Group (Portlet API 2.0)

#### Agenda

- 1 Motivation
- 2 Apache Sling Launchpad
- 3 Apache Sling OSGi Installer
- 4 Apache Sling Maven Launchpad Plugin
- 5 Needful Things
- 6 Summary
- 7 The End...

## 1 Motivation

#### Motivation I

- Modularity is key
  - Manage growing complexity
  - Support dynamic extensibility
- Embrace change Embrace OSGi
  - Only a few concepts easy to get started
  - Minor "overhead"
  - High coherence
- Loose Coupling
  - Modules and Services

#### Motivation II

- OSGi is everywhere!
- State of the Art solution for modularity in Java
- Ongoing and evolving development
  - Cloud, Enterprise etc.
- Modules are fine, but what about?
  - Assembling an application
  - Deployment
  - Provisioning
  - (Development)

#### Apache Sling – Secret Facts

- Apache Sling provides ecosystem
- Launchpad
- Launchpad Maven Plugin
- Partial Bundle Lists
- OSGi Installer
- Installer Providers
- Installer Factories
- And more...

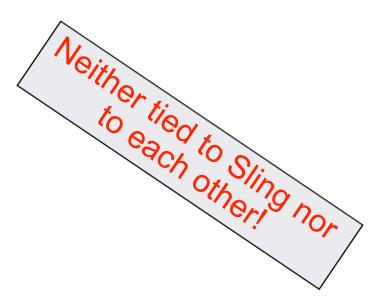

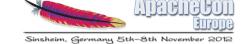

# 2 Apache Sling Launchpad

#### Old Fashioned: I Have a Bunch of JARs

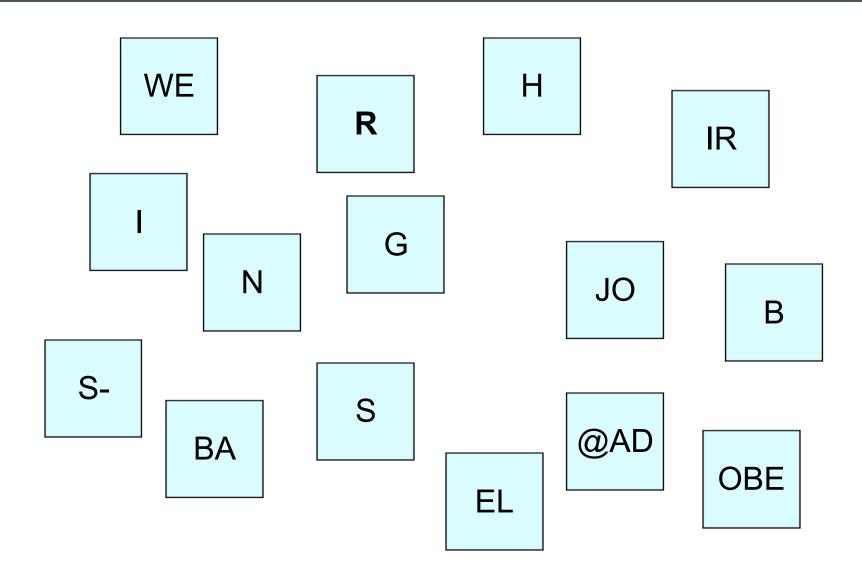

#### Standalone App or Webapp

- Main class
- Classpath:

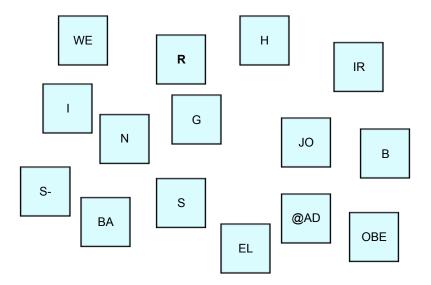

- Web application archive
- web-inf/lib:

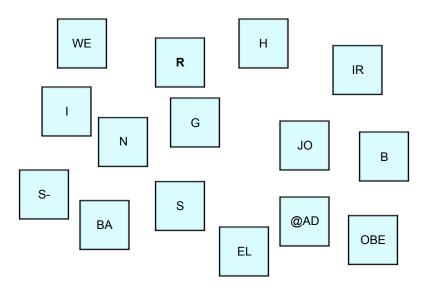

#### I Have OSGi Bundles – and now?

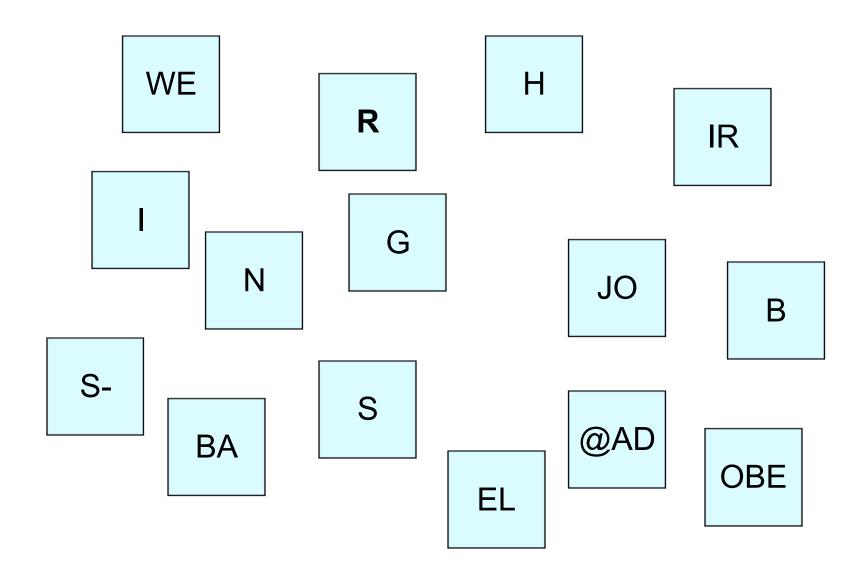

#### OSGi Standalone App or OSGi Webapp

- Main class starts OSGi framework and deploys bundles
- Classpath:
  - OSGi framework
  - Bootstrap code

- Web application archive
- Servlet starts OSGi framework and deploys bundles
- web-inf/lib contains
  - OSGi framework
  - Bootstrap code

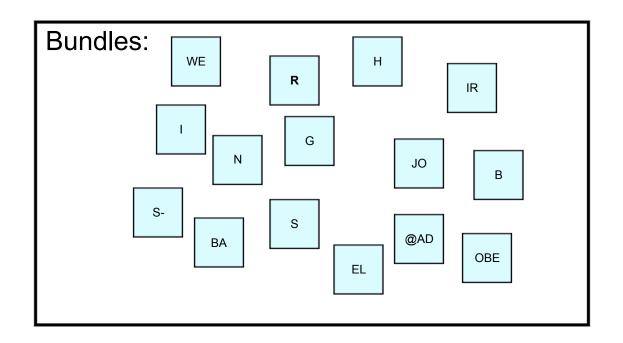

#### **Apache Sling Launchpad**

- Bootstrap code
- Launch an OSGi framework
  - Standalone jar with http service
  - As a web application with http bridge
- Includes Apache Felix
  - Handles framework updates
- Deploy packaged bundles
- Configurable
  - sling.properties
  - (system properties / servlet parameters)

#### OSGi Standalone App or OSGi Webapp with Launchpad

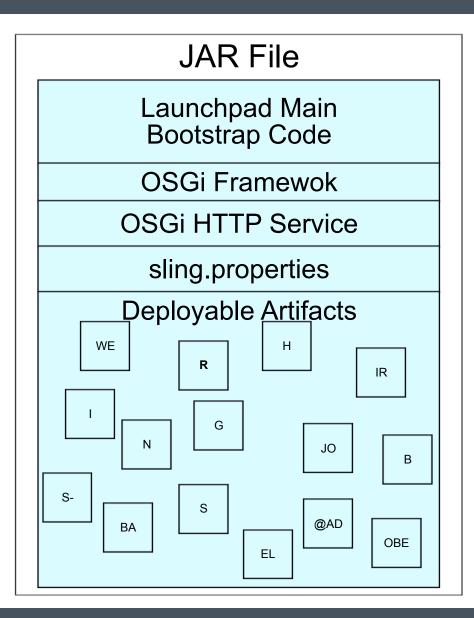

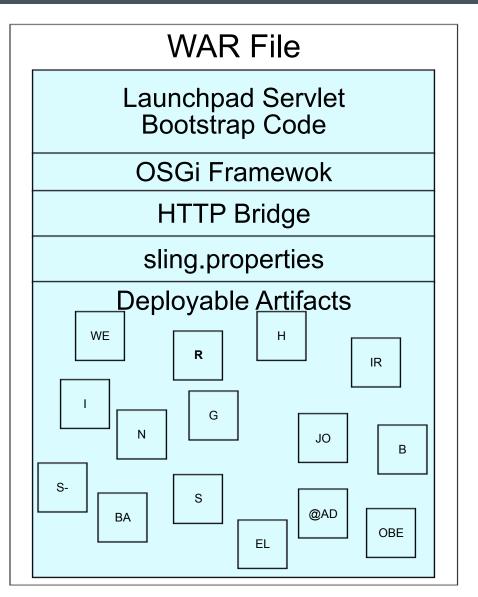

#### **Apache Sling Properties**

- Central configuration file
- OSGi framework configuration
  - System packages
  - Framework Start level
- Bootstrap logging
- Configurations which should be there before the configuration admin is available

#### **Packaged Artifacts**

- Bootstrap bundles
  - Directly installed by the Sling Launchpad
  - E.g. logging, Apache Sling OSGi installer etc.
- Start levels can be used
- Advice: only bootstrapping bundles!
- Optional Bootstrap command file
  - Uninstalling bundles for upgrades

#### Example Sling Launchpad JAR

Created by the launchpad maven plugin:

```
> jar tf launchpad-sample.jar
org/apache/sling/launchpad/app/Main.class
org/apache/sling/launchpad/base/shared/Launcher.class
resources/bundles/1/org.apache.sling.commons.log-3.0.0.jar
resources/bundles/1/slf4j-api-1.6.4.jar
resources/bundles/1/org.apache.sling.installer.core-3.4.0.jar
resources/org.apache.sling.launchpad.base.jar
```

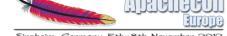

Sinsheim, Germany 5th-8th November 2012

## 3 Apache ling OSGi Staller

#### Apache Sling OSGi Installer

- Bundled service for
  - Install
  - Update
  - Uninstall
- Of
  - Bundles
  - Configurations
  - Custom artifacts

#### Apache Sling OSGi Installer

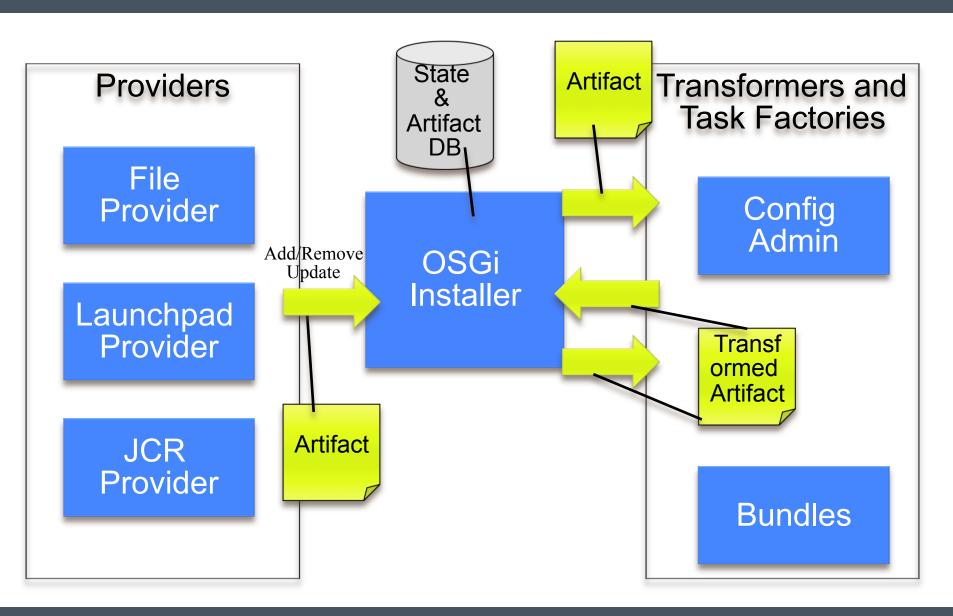

#### Installer Providers

- Just provide artifacts or inform about removal
- Don't need knowledge about artifacts
- Simple trackers

#### Apache Sling Installer File Provider

- Service for monitoring directories in the file system
  - Configurable through sling.properties (and system properties)
- Informs the OSGi Installer about
  - Add
  - Update
  - Delete
- Of artifacts
- Like Apache Felix FileInstall but delegates work!

#### Apache Sling Installer JCR Provider

- Support for Java Content Repository (Apache Jackrabbit)
- Service for monitoring nodes in the JCR
  - Configurable through Config Admin
- Informs the OSGi Installer about
  - Add
  - Update
  - Delete
- Of artifacts

#### **Transformers**

- Transformers inspect artifacts
- Detect artifact type
  - Bundle, configuration etc.
- Might transform artifact
- Provide unique id
  - Symbolic name + version
  - Configuration PID

#### **Installer Task Factories**

- Register for artifact types
- Get transformed artifacts or removal event
- Perform their task
- OSGi Installer manages retry and failure
- A task might add another task
  - Like bundle refresh after all installs etc.

#### Advantages of the OSGi Installer Family

- Pluggable and highly customizable
  - New artifact types: transformer + task factory
  - New artifact sources: provider
- Retry mechanism in the OSGi core
- State management in the OSGi core

#### Example I – Always Install Highest Version

#### Install directory:

- Bundle A, version 1.0
- Bundle A, version 1.2

#### Install directory:

- Bundle A, version 1.2

#### Install directory:

- Bundle A, version 1.0
- Bundle A, version 1.2

#### Install directory:

- Bundle A, version 1.0

#### Installed Bundle:

- Bundle A, version 1.2

#### **Installed Bundle:**

- Bundle A, version 1.2

#### **Installed Bundle:**

- Bundle A, version 1.2

#### **Installed Bundle:**

- Bundle A, version 1.0

Ime

#### Example II – State Management

Install directory:

- Bundle A, version 1.0
- Bundle A, version 1.2

User Installs through Web Console:

- Bundle A, version 1.4

Installed Bundle:

- Bundle A, version 1.2

Installed Bundle:

- Bundle A, version 1.4

Install directory:

- Bundle A, version 1.2

Install directory:

- Bundle A, version 1.0

Installed Bundle:

- Bundle A, version 1.4

**Installed Bundle:** 

- Bundle A, version 1.4

#### Example III – State Management + Highest Version

Install directory:

- Bundle A, version 1.0
- Bundle A, version 1.2

User Installs through Web Console:

Bundle A, version 1.1

Installed Bundle:

- Bundle A, version 1.2

Installed Bundle:

- Bundle A, version 1.1

Install directory:

Install directory:

- Bundle A, version 1.2

Installed Bundle:

- Bundle A, version 1.1

**Installed Bundle:** 

- Bundle A, version 1.2

#### **Change Notification**

- Many different tools for managing bundles and configurations
  - OSGi Installer, shell, web console etc.
- OSGi Installer checks for changes from other sources
  - When getting changes from a provider
- Supports write back of "external" changes:
  - Currently configurations only
  - Provider might support write back of changes
    - File and JCR provider do!

#### Apache Sling OSGi Installer

- Central mechanism for handling
  - Install
  - Update
  - Delete
- No dependencies except OSGi framework
- Triggered by various providers
- Highly customizable through transformers and task factories

#### Apache Sling Installer Launchpad Provider

- Informs the OSGi Installer about
  - Artifacts bundled with the launchpad
- Scans predefined directories inside launchpad
- Supports start level
- Very handy for provisioning in combination with the Maven Launchpad Plugin

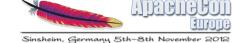

4 Apache Sling Maven aunchpad

#### Contents of a Deliverable

- A deliverable / distribution consists of
  - Apache Sling Launchpad
  - OSGi framework
  - Bootstrap bundles
  - Infrastructure bundles
  - Application bundles
  - Configurations
  - (Custom artifacts)

#### Apache Sling Maven Launchpad Plugin

- Creates two artifacts for a Maven project
  - Standalone jar
  - Web application
- Use Apache Sling Launchpad Base Module
  - Launchpad Code
  - OSGi framework
  - Predefined sling.properties

#### **Bundle List**

- XML Configuration for the Maven plugin
- Contains list of bundles with their start levels
  - "boot": bootstrap bundles handled by Launchpad
  - N : Bundle with start level N handled by OSGi installer and Launchpad Provider
  - 0 : Bundle with default framework start level
- Bundle list can contain other artifact types!

#### Bundle List Example

```
<?xml version="1.0"?>
<bundles>
    <startLevel level="boot">
        <bundle>
             <groupId>org.apache.sling</groupId>
             <artifactId>org.apache.sling.commons.log</artifactId>
<version>2.1.2</version>
        </bundle>
    <startLevel level="9">
        <bundle>
             <groupId>org.apache.felix</groupId>
             <artifactId>org.apache.felix.eventadmin</artifactId>
             <version>1.3.2
        </bundle>
    <startLevel level="0">
        <bundle>
             <groupId>org.some.company</groupId>
             <artifactId>a.strange.artifact</artifactId>
<version>1.2.0</version>
             <type>zip</zip>
        </bundle>
```

#### OSGi Standalone App or OSGi Webapp with Launchpad

#### JAR File

Launchpad Main Bootstrap Code

**OSGi Framewok** 

**OSGI HTTP Service** 

sling.properties

Bootstrap Bundles: Logging, OSGi Installer Launchpad Installer Provider

Launchpad Installer Artifacts: Infrastructure bundles Application bundles Configurations (Custom Artifacts)

#### WAR File

Launchpad Servlet Bootstrap Code

**OSGi Framewok** 

**HTTP** Bridge

sling.properties

Bootstrap Bundles: Logging, OSGi Installer Launchpad Installer Provider

Launchpad Installer Artifacts: Infrastructure bundles Application bundles Configurations (Custom Artifacts)

#### Partial Bundle List aka Feature List

- Maven artifact for
  - A bundle list
  - Configurations
  - Additional sling.properties
  - Additional bootstrap commands
- Final deliverable can aggregate partial bundle lists

#### Apache Sling Maven Launchpad Plugin

- Configurated with
  - Launchpad base artifact
  - Bundle list (+ partial bundle lists)
  - OSGi configurations
  - Additional sling.properties
    - Common, standalone, webapp
  - Bootstrap command file
    - Common, standalone, webapp
- Creates the deliverable

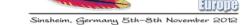

# 5 Needful Things

#### Apache Sling Settings Service

- Unique instance id : Sling ID
  - Created on first installation
- Run mode support
  - Can be used for different setups like
    - Prod, dev, test etc.
  - Supported by the OSGi installer providers
- Sling home directory
  - If something needs to be stored outside bundle data

#### Launchpad Features

- Startup mode detection
  - First install, restart, update
- Start level handling for install/restart
  - Start level is increased one by one
  - Waits for OSGi installer to finish on each level
- Reports startup progress

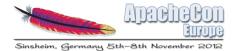

## 6 Summary

#### Apache Sling OSGi Installer + Launchpad

- Creating a distribution is easy
  - Standalone jar files
  - Web application
- Bootstrap bundles get packaged into launchpad
  - Including OSGi installer and friends
- Leveraging JCR Installer (or others)
- Maven Launchpad Plugin
  - Define your deliverable as a package list
- OSGi Installer can be used without Launchpad
- Launchpad does not need OSGi Installer

### The End...